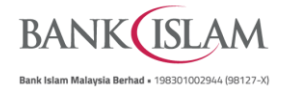

## **Option 1: Upon receiving a push notification alert**

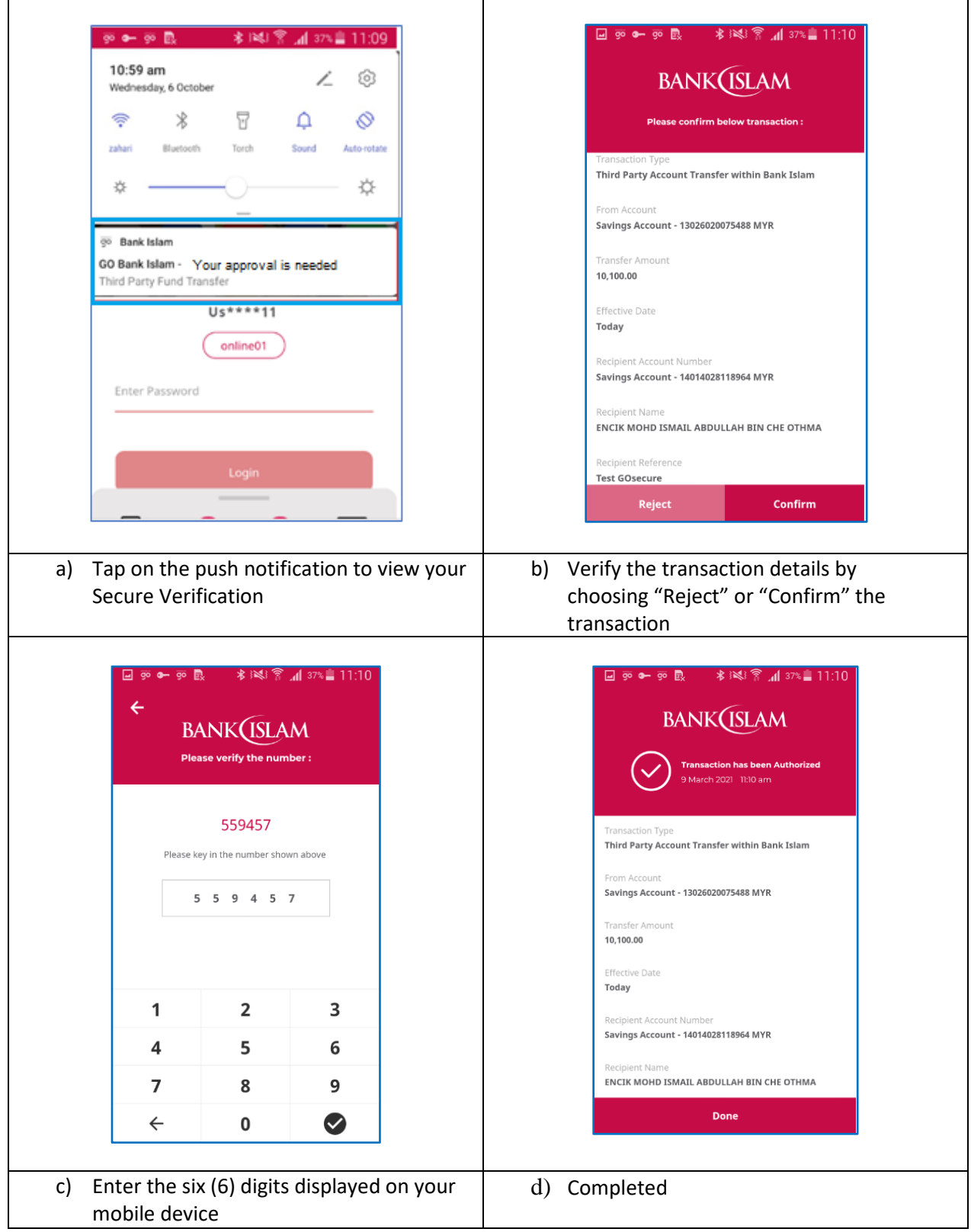

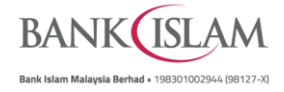

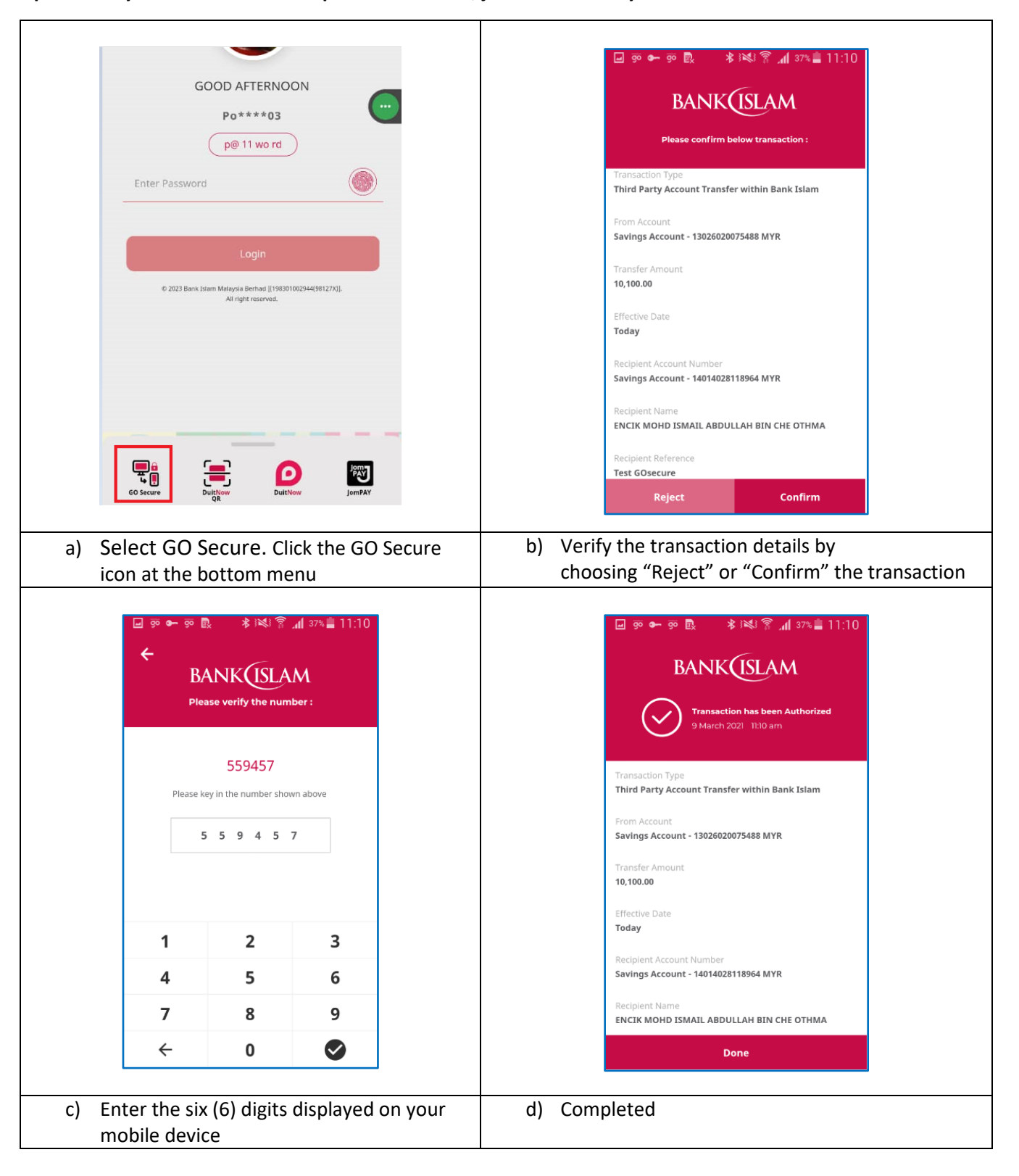

**Option 2: If you didn't receive the push notification, just launch GO by Bank Islam**